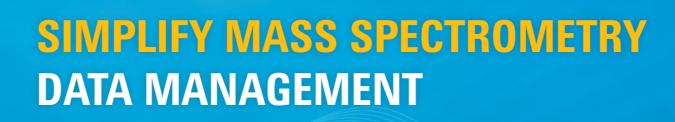

Gain control over large quantities of MS data using Agilent OpenLAB ECM with Agilent MassHunter

### System Benefits

- • Scalable solution for small workgroups or the entire enterprise
- • Secure data with configurable access rules
- • Browser-based access for easy data management, retrieval, and restoration
- • Faster search using MassHunter keys such as study, sample, and operator

#### **Background**

With the introduction of smarter and faster mass spectrometry instruments, laboratories worldwide are now able to process more samples every day. To keep up with this increased data output, better solutions are required for managing, organizing and archiving all these experimental results so your data can be found quickly and easily when needed.

In addition, laboratories are charged with long term data retention requirements as the result of regulatory policies, necessitating a fast, secure, and scalable solution that overcomes this commonly encountered issue.

#### Our Solution

Agilent OpenLAB Enterprise Content Manager (ECM) helps you archive and organize large amounts of mass spectrometry (MS) data for long periods of time, while providing data security and scalability. OpenLAB ECM also extracts domain-specific keywords, allowing scientists to quickly search and retrieve archived studies, batches, and other office files much faster than traditional storage solutions.

To simplify the workflow, OpenLAB ECM is seamlessly integrated with Agilent MassHunter through a menu that directly pushes MS data into OpenLAB ECM. As a result, scientists can archive completed LC/MS studies and GC/MS batches from within MassHunter Quant. For additional flexibility, OpenLAB ECM also integrates with Microsoft Windows Explorer, providing an efficient way to archive data directly from Windows.

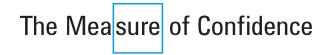

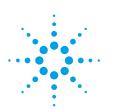

## **Agilent Technologies**

Further efficiencies can be gained using the completely automated, hands-free approach for archiving MassHunter data with OpenLAB ECM. OpenLAB ECM schedulers can be set up to periodically scan for changed projects and pull the results into OpenLAB ECM without any user interaction.

## Search and Retrieval in OpenLAB ECM

Searching for a past experiment, for review purposes or during a regulatory audit, can be a very daunting task in a laboratory that processes a large number of samples every day. This task becomes even harder becomes when multiple users and instrument systems are included.

To over this challenge, OpenLAB ECM automatically extracts MassHunter specific keys from studies and batches. Now searching is a breeze because scientists can query a multitude of keys in combinations that makes sense for what they want to find.

Each MassHunter study or batch is automatically tagged in OpenLAB ECM with these keys to facilitate faster search. Once found, the OpenLAB ECM browser-based interface makes it easy to restore data to the desired location in its original form for review or reprocessing using an appropriate native application.

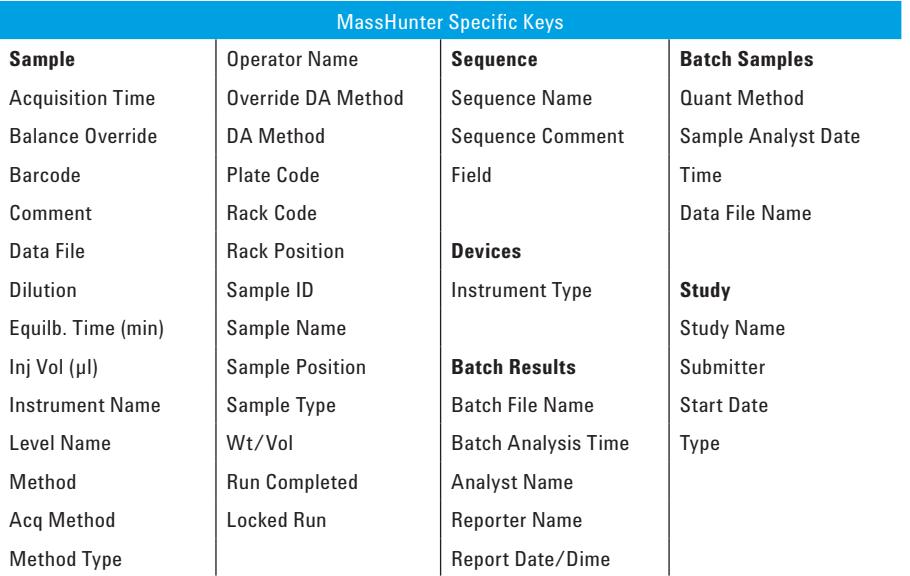

## Software Requirements

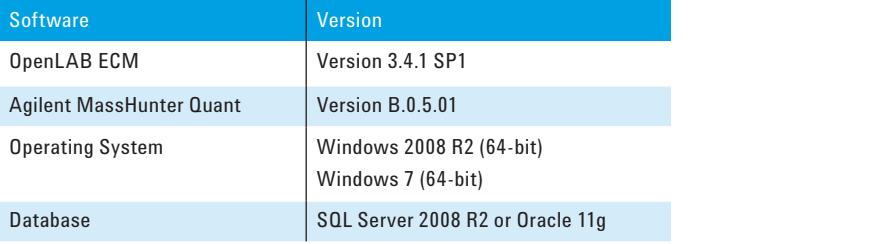

#### Agilent Service and Support

With decades of experience assisting the world's leading life sciences and chemical analysis companies, Agilent Professional Services is a global leader in systems integration consulting. Agilent's service and support initiatives are focused on enhancing our customers' experience and increasing the return on their software investment.

www.agilent.com/lifesciences/openlabecm

This information is subject to change without notice.

© Agilent Technologies, Inc. 2012 Published in the USA, July 6, 2012 5991-0635EN

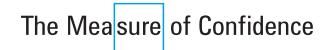

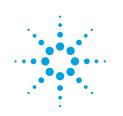

# **Agilent Technologies**